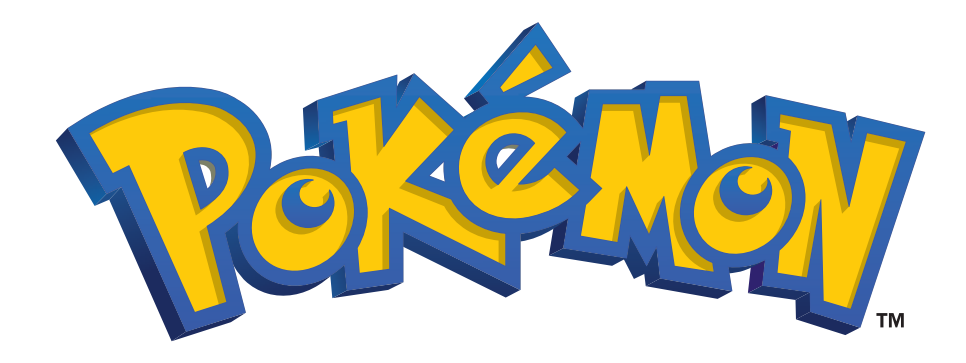

## CREATE YOUR OWN PIKACHU BOOKMARK

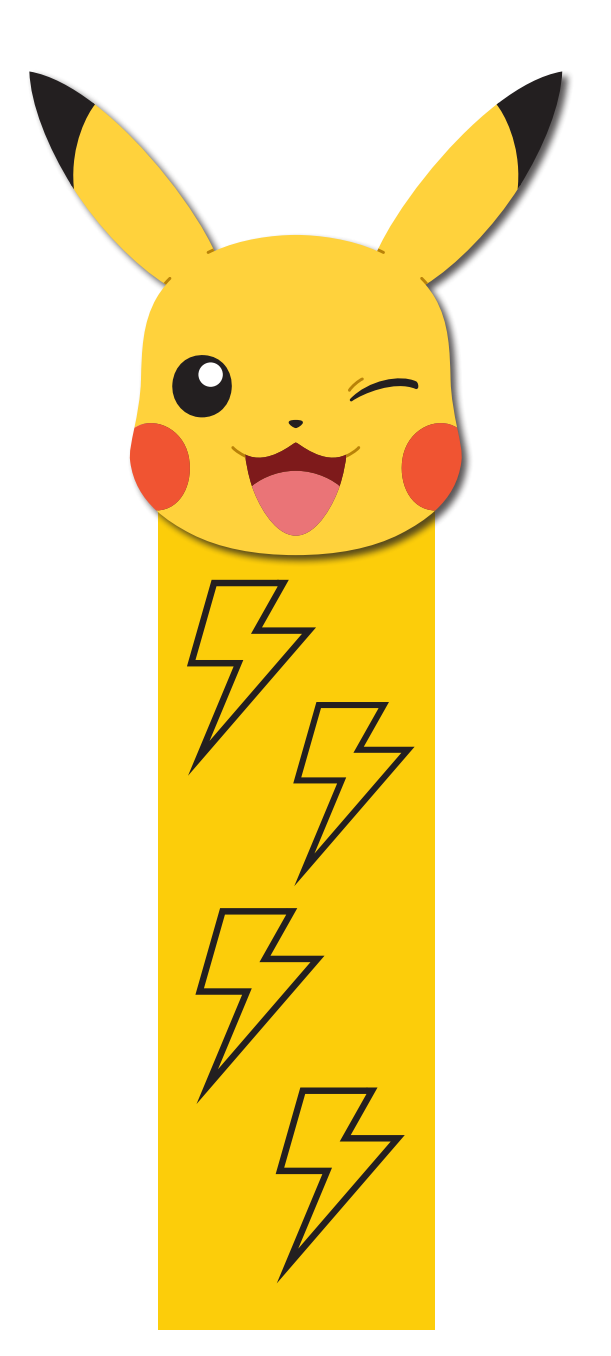

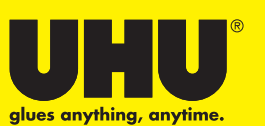

## **CREATE YOUR PIKACHU BOOKMARK IN JUST A FEW STEPS**

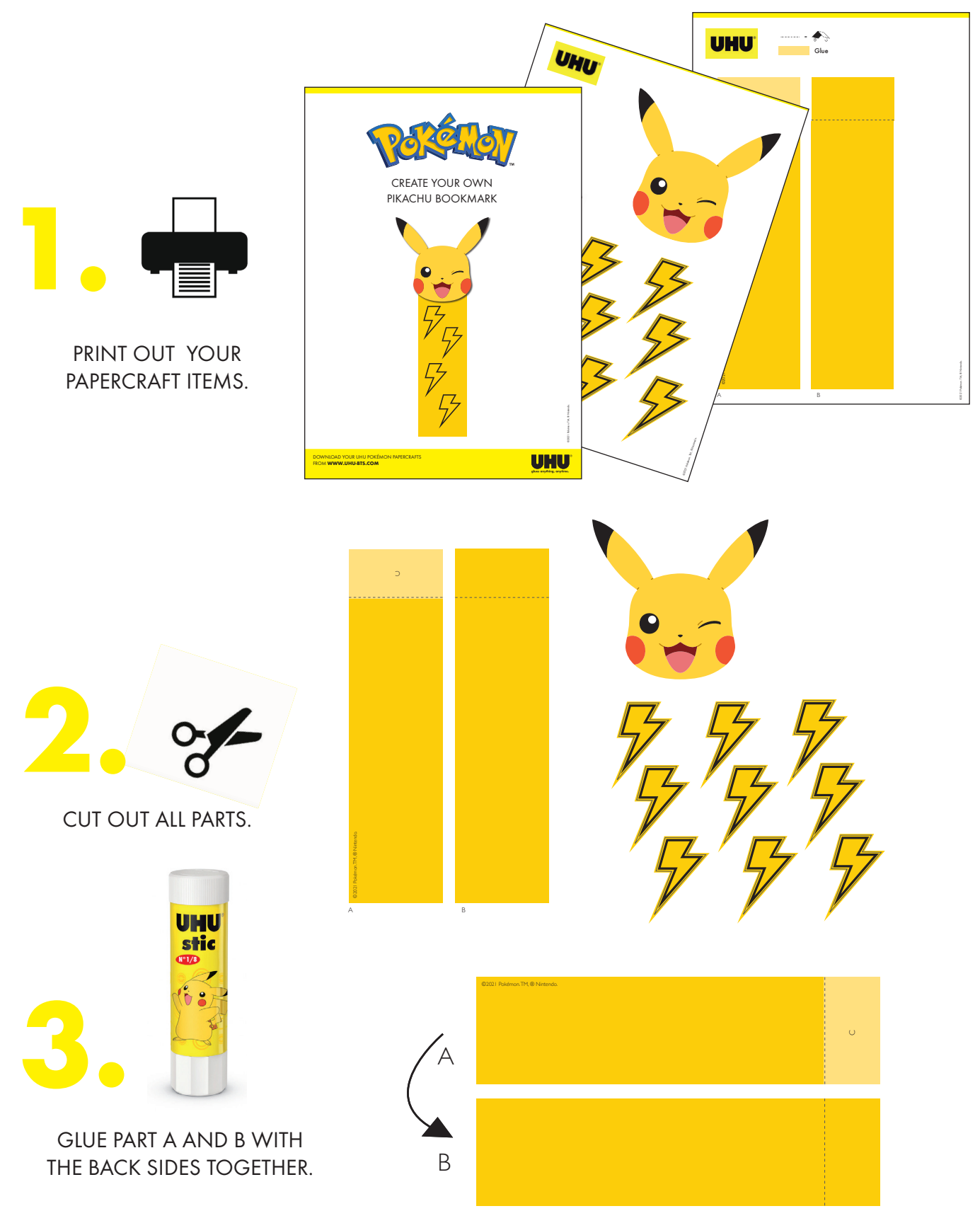

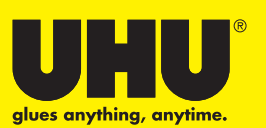

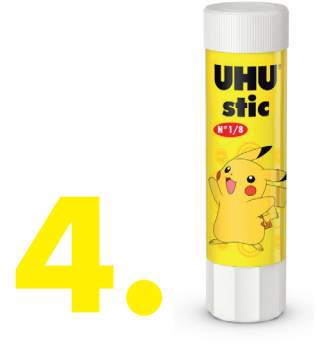

NOW GLUE THE POKÉMON DECORATIONS TO THE FRONT AND THE BACK OF THE BOOKMARK

5.

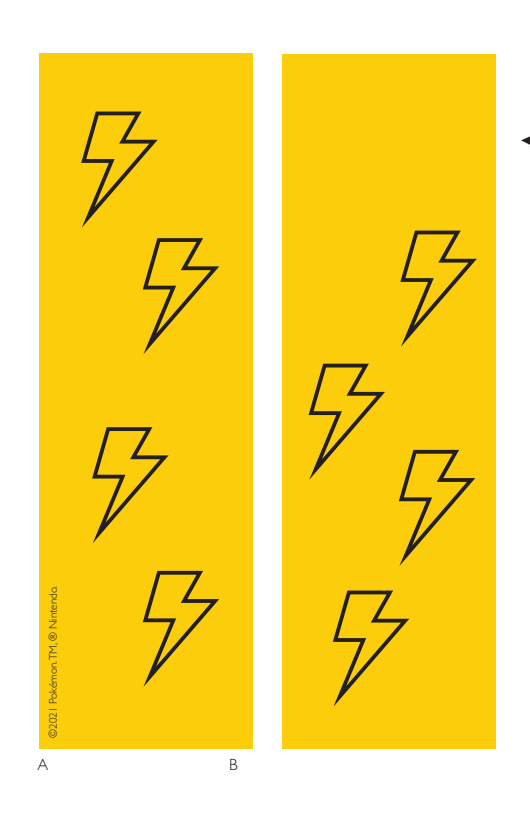

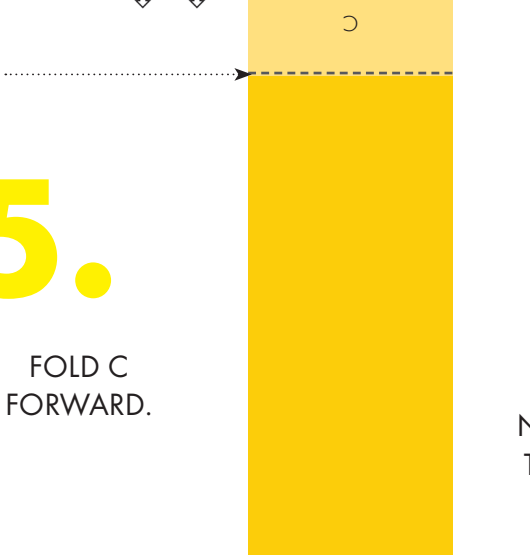

©2021 Pokémon. TM, ® Nintendo.

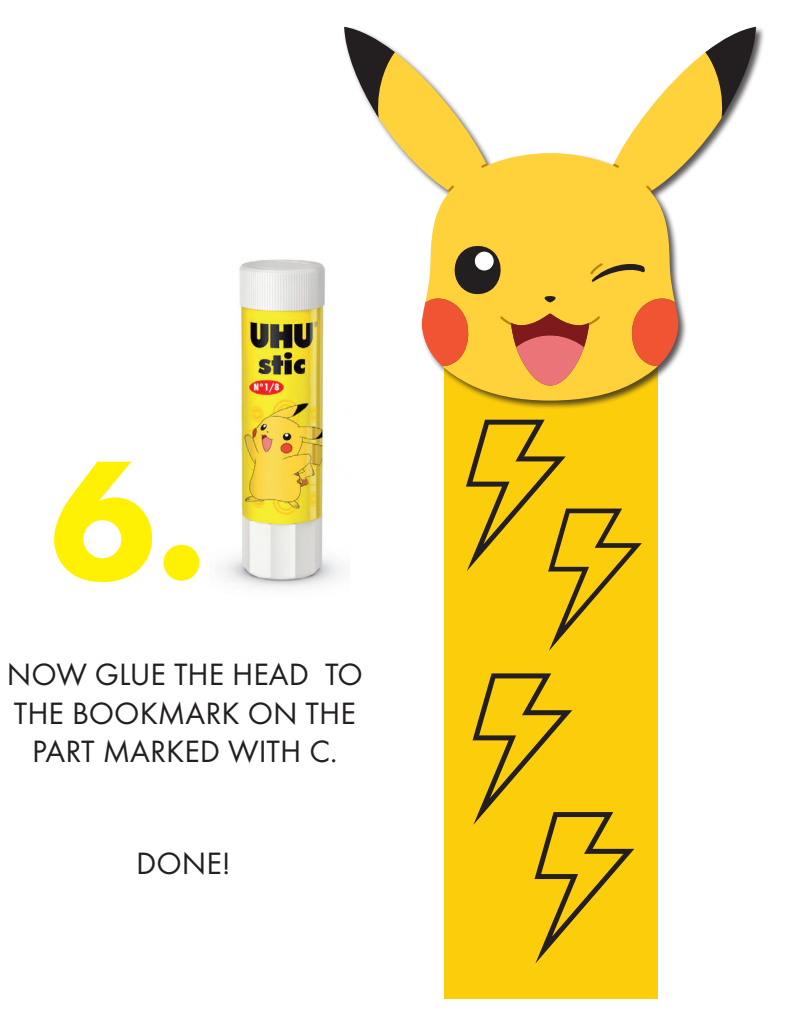

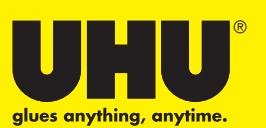

DOWNLOAD YOUR UHU POKÉMON PAPERCRAFTS FROM WWW.UHU-BTS.COM

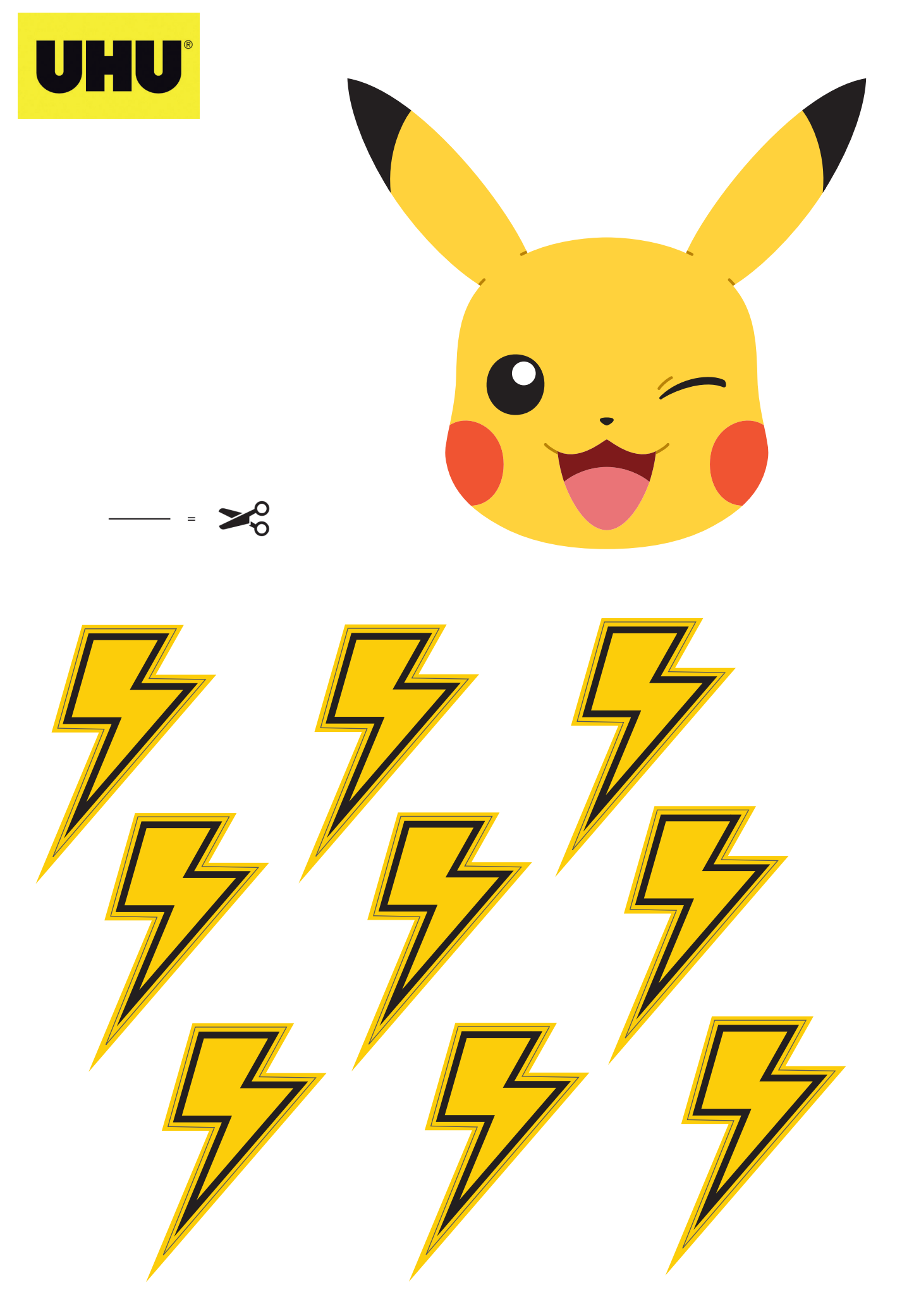

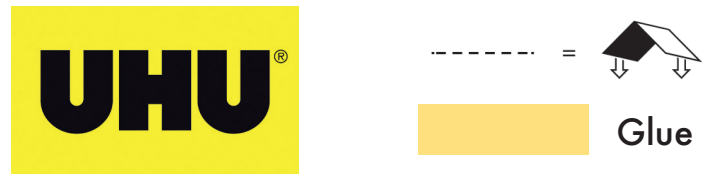

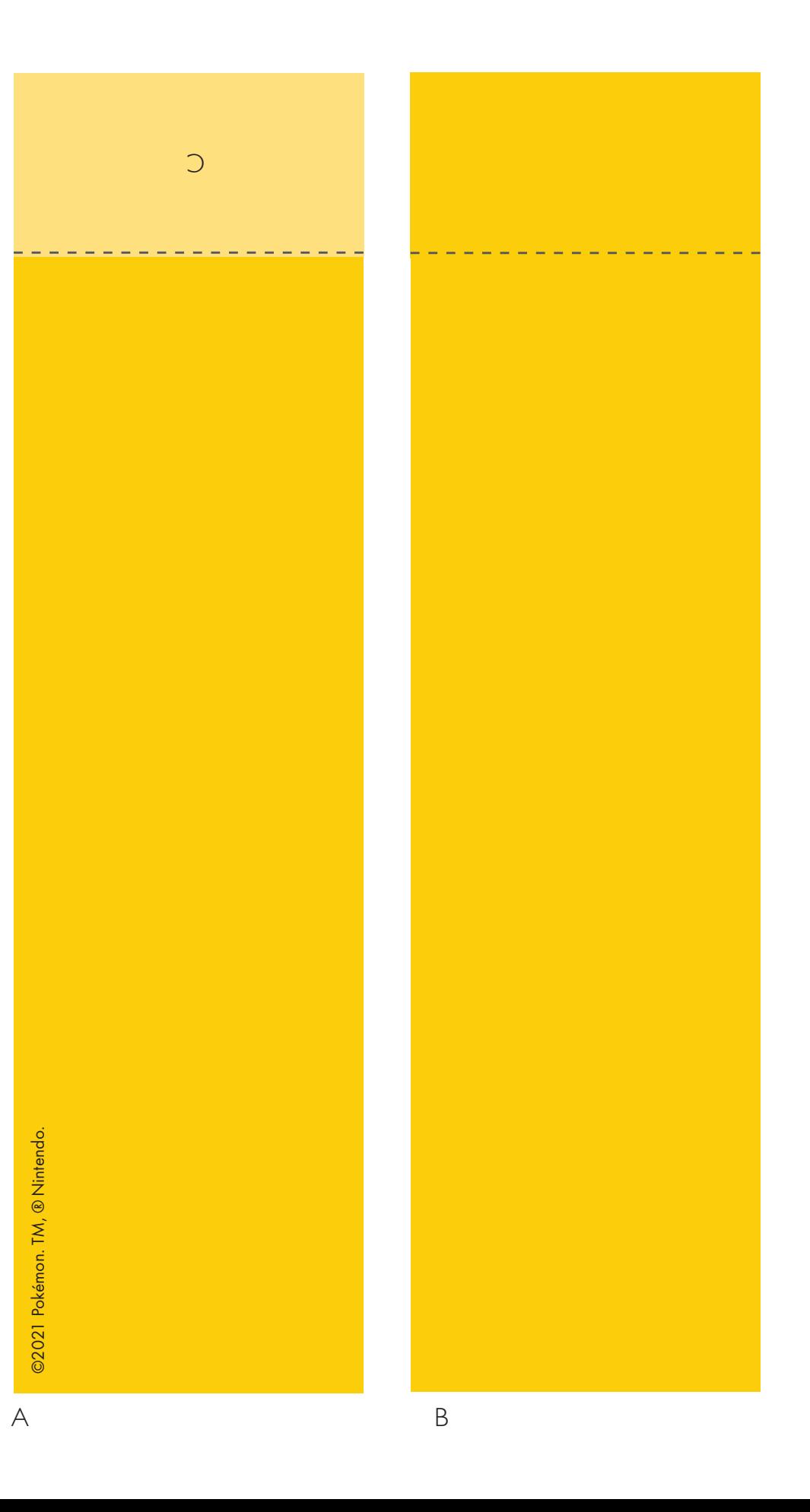

©2021 Pokémon. TM, ® Nintendo. ©2021 Pokémon. TM, ® Nintendo.